# **Real Player User Manual**

When people should go to the books stores, search initiation by shop, shelf by shelf, it is essentially problematic. This is why we give the books compilations in this website. It will categorically ease you to look guide **Real Player User Manual** as you such as.

By searching the title, publisher, or authors of guide you in fact want, you can discover them rapidly. In the house, workplace, or perhaps in your method can be all best area within net connections. If you try to download and install the Real Player User Manual, it is enormously simple then, past currently we extend the member to purchase and create bargains to download and install Real Player User Manual so simple!

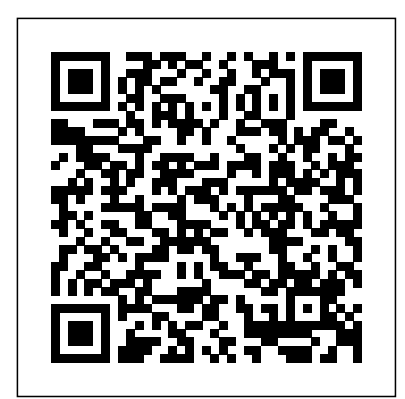

**GoPro MAX: How To Use GoPro Max** Springer Science & Business

### Media

Over the last decade, we have witnessed a growing dependency on information technologyresultingina wide rangeofnew opportunities. Clearly,ithas become almost impossible to imagine life without a personal computer or

laptop, or without a cell phone. Social network sites (SNS) are competing with face- face encounters and may even oust them. Most SNS-adepts have hundreds of "friends" happily sharing pictures and pro?les and endless chitchat. We are on the threshold of the Internet of Things, where every object will have its RFIDtag. This will not only e?ect companies, who will be able to optimize their production and delivery processes, but also end users, who will be able to enjoy many new applications, ranging from smart shopping, and Multimedia Security smart fridges to geolocalized services. In the near future, elderly people will be able to stay longer at home due to clever health monitoring systems. The

sky seems to be the limit! However, we have also seen the other side of the coin: viruses, Trojan horses, breaches of privacy, identity theft, and other security threats. Our real and virtual worlds are becoming increasingly vulnerable to attack. In order to encouragesecurity researchby both academia and industry and to stimulate the dissemination of results. conferences need to be organized. With the 11th edition of the joint IFIP TC-6 TC-11 Conference on C- munications and (CMS 2010), the organizers resumed the tradition of previous CMS conferences after a threeyear recess. Narrowcast Server

Installation and

### Configuration Guide For 9. 3 corporate culture, bringing

"O'Reilly Media, Inc." More than two hundred CEOs reveal their candid insights on how to build and men and women—whose foster a corporate culture that encourages innovation and drives results In Quick and Nimble, Adam Bryant draws on interviews with more than two hundred CEOs to offer business leaders the wisdom and guidance to move an organization faster, to be quick and nimble, and to rekindle the whatever-ittakes collective spark of a start-up workplace, all with the goal of innovating and thriving in a relentlessly challenging global economy. economy, the winners will be By analyzing the lessons that companies that can attract these leaders have shared in his regular "Corner Office" feature in The New York Times, Bryant has identified where they can grow, the biggest drivers of

them to life with real-world examples that reflect this hard-earned wisdom. These ranks include Jeff Weiner of LinkedIn, Tony Hsieh of Zappos, Angie Hicks of Angie's List, Steve Case of Revolution (and formerly AOL), and Amy Gutmann of the University of Pennsylvania—offer useful insights and strategies for creating a corporate culture of innovation and building a high-performing organization that unleashes the passion and energy of its employees. As the world shifts to more of a knowledge and retain the best and brightest employees by creating an environment contribute, and feel

rewarded. Through the wisdom of these leading chief games at all, but executives, Quick and Nimble offers a keen understanding of leadership, recruiting, and the forces that shape corporate culture and a clear road map to bring success and energy to any organization. **PC Mag** MicroStrategy William Sims Bainbridge Virtual worlds are persistent online computergenerated environments where people can interact, whether for work or play, in a manner comparable to the real world. The most prominent current example is World of Warcraft (Corneliussen and Rettberg 2008), a massively multiplayer online game with 11 million s- scribers. Some other virtual worlds, notably Second Life (Rymaszewski et

al. 2007), are not Internet-based collaboration contexts in which people can create virtual objects, simulated architecture, and working groups. Although interest in virtual worlds has been growing for at least a dozen years, only today it is possible to bring together an international team of highly acc- plished authors to examine them with both care and excitement, employing a range of theories and methodologies to discover the principles that are making virtual worlds increasingly popular and may in future establish them as a major sector of humancentered computing.

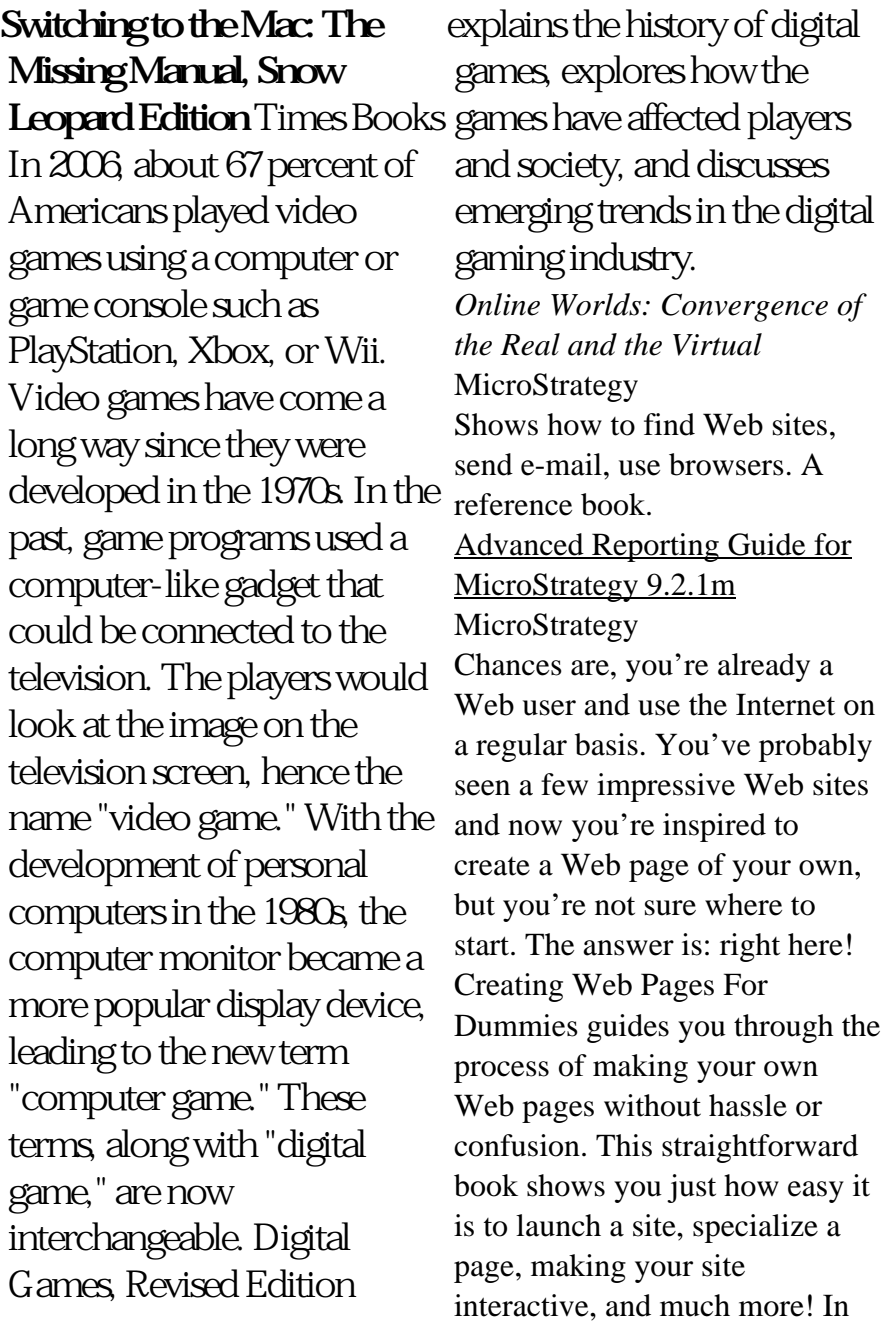

no time you will become a pro in: Catalog "O'Reilly Media, Web publishing basics Geocities, Google page creator, and AOL Web publishing Using Flickr, creating blogs, and selling products on eBay HTML and other handy tools to "beef up" your site Writing and formatting Web text Creating and adding graphics for your site Adding links, animation, and multimedia Designing a great-looking, complete Web site Besides getting to know the ins and outs of building a Web page, this guide offers suggestions on Web publishing, ranging from testing out your Web site and advertising your site to legal permission and displaying borrowed content. This resourceful guide also includes Web lingo worth knowing and a quick guide to HTML tags, which points out some lesser known but nevertheless useful tags. Now in its 8th edition, Creating Web Pages For Dummies will help make your Web page stand out in Institute of General the crowd! Publications of the National

Bureau of Standards ...

Inc."

Building on the time-tested, reality-based discipline of general semantics, Olek Netzer provides a guide for clear and critical thinking, a guide for the perplexed that steers individuals in the direction of enhanced rationality and improved evaluation of our experiences, environments, and ourselves. His concern is with both our psychological well being and our societal health, as he addresses interpersonal relations as well as political persuasion and propaganda, drawing on some of the most important thinkers of the past century Lance Strate, President of the Semantics, Professor of Communication and Media Studies at Fordham

#### University. Olek Netzer is an everything from spreadsheets independent researcher in Political Psychology and a political activist residing in Tel Aviv, Israel. **Switching to the Mac: The Missing Manual, Yosemite Edition** MicroStrategy Demonstrates how to become adjusted to the Macintosh operating system and how to transfer data from a Windows system to a Macintosh, discussing topics such as moving files and Macintosh equivalents to Windows-only programs. Creating Web Pages For Dummies Springer Netbooks are the hot new thing in PCs -- small, inexpensive laptops designed for web browsing, email, and working with web-based programs. But chances are you don't know how to choose a netbook, let alone use one. Not to worry: with this Missing Manual, you'll learn which netbook is right for you and how to set it up and use it for for work to hobbies like gaming and photo sharing. Netbooks: The Missing Manual provides easy-tofollow instructions and lots of advice to help you: Learn the basics for using a Windows- or Linux-based netbook Connect speakers, printers, keyboards, external hard drives, and other hardware Get online using a wireless network, a public network, broadband cards, or dial-up Write email, browse the Web, transfer bookmarks, and add tools to your web browser Use business tools like Google Docs and Office for Netbooks Collaborate with others online via instant messaging Edit and share photos, play games, listen to music, and watch TV and movies online You'll also learn about web-based backup and storage, staying secure online -- especially when using wireless networks -- and tips for troubleshooting. Netbooks

point to the future of computing, and Netbooks: The Missing Manual will show you how to get there. Document Creation Guide for MicroStrategy 9. 3 "O'Reilly Media, Inc." What makes Windows refugees decide to get a Mac? Enthusiastic friends? The Apple Stores? Greatlooking laptops? A "halo effect" from the popularity of iPhones and iPads? The absence of viruses and spyware? The freedom to run Windows on a Mac? In any case, there's never been a better time to switch to OS X—and there's never been a better, more authoritative book to help you do it. The important stuff you need to know: Transfer your stuff. Moving files from a PC to a Mac by cable, network, or disk is the easy part. But how do you extract your email, address book, calendar, Web bookmarks, buddy list, desktop pictures, and MP3 files? Now you'll know. Recreate your software suite. Many of the PC programs you've been using are Windows-only. Discover the

Mac equivalents and learn how to move data to them. Learn Yosemite. Apple's latest operating system is faster, smarter, and more in tune with iPads and iPhones. If Yosemite has it, this book covers it. Get the expert view. Learn from Missing Manuals creator David Pogue—author of OS X Yosemite: The Missing Manual, the #1 bestselling Mac book on earth. *Quick Start Reference Guide for MicroStrategy 9.2.1m* MacMillan Publishing Company In Indian context. *Evaluation Guide (Linux) for MicroStrategy 9.2.1m* Simon and Schuster

Technology has revolutionised every aspect of our lives and how we learn is no exception. The trouble is; the range of elearning technologies and the options available can seem bewildering. Even those who are highly experienced in one aspect of elearning will lack knowledge in some other areas. Wouldn't it be great if you could access the hardwon knowledge, practical guidance and helpful tips of world-leading experts in these

fields? Edited by Rob Hubbard and featuring chapters written by global elearning experts: Clive Shepherd, Laura Overton, Jane Bozarth, Lars Hyland, Rob Hubbard, Julie Wedgwood, Jane Hart, Colin Steed, Clark Quinn, Ben Betts and Charles Jennings this book is a practical guide to all the key topics in elearning, including: getting the business on board, building it yourself, learning management, blended, social, informal, mobile and game-clear, step-by-step lessons to based learning, facilitating online learning, making the most of memory and more.

**The Human Thinking System User's Manual** MicroStrategy The Express User Guide provides instructions to get started with MicroStrategy Express. It includes an introduction to dashboard analysis, creation, sharing, and management, as well as creating and managing users and teams. Basic Reporting Guide for MicroStrategy 9. 3 John Wiley & Sons Learn everything you need to

know to master your GoPro

MAX 360 camera in this guide book from the #1 AMAZON BEST SELLING AUTHOR on how to use GoPro cameras. Written specifically for GoPro Max, this is the perfect guide book for anyone who wants to learn how to use the GoPro Max camera to capture unique 360 and traditional videos and photos. Packed with color images, this book provides get you out there using your GoPro MAX camera to document your life and your adventures. This book covers everything you need to know about using your GoPro MAX camera. The book teaches you: \*how to operate your GoPro Max camera; \*how to choose settings for full 360 spherical video; \*how you can tap into the most powerful, often overlooked settings for traditional video; \*tips for the best GoPro mounts to use with GoPro Max; \*vital 360 photography/cinematography

knowledge; \*simple photo, video and time lapse editing techniques for 360 and traditional output and \*the many ways to share your edited videos and photos. Through the SEVEN STEPS laid out in this book, you will understand your camera and learn how to use mostly FREE software to finally do something with your results. This book is perfect for beginners, but also provides in depth knowledge that will be useful for intermediate camera users. Written specifically for the GoPro MAX camera.

## **How to Use the Internet**

MicroStrategy

Provides information on using a PC, covering such topics as hardware, networking, burning CDs and DVDs, using the Internet, and upgrading and replacing parts. *Communications and Multimedia Security* Universal Law Publishing PCMag.com is a leading

authority on technology, delivering Labs-based, independent reviews of the latest products and services. Our expert industry analysis and practical solutions help you make better buying decisions and get more from technology. Quick and Nimble Kaisanti Press Many of the people responsible for a website don't have a clue what's required tobuild one and keep it up and running. The job of planning, launching, andmanaging a site often falls to people who have little or no experience in webdesign or development. Website Owner's Manual is for the thousands of marketers,IT managers, project leaders, and business owners who need to put awebsite in place and keep it running with a minimum of trouble. Using clever illustrations, easy-tofollow lists and diagrams, and other friendlytouches, Website Owner's Manual helps readers form a vision for a site, guidesthem through the process of selecting a web design agency, and gives just enoughbackground to help them make intelligent

decisions throughout the developmentprocess. This book provides a jargon-free overview of web design, includingaccessibility, usability, online marketing, and web development techniques. Using Website Owner's Manual, readers master the vocabulary and conceptsthey need to discuss how a website dovetails with the needs renowned expert in all things of a business. Thisbook will help them work confidently with the designers and developersbuilding and maintaining a site so they can concentrate on what your websiteneeds to do. Purchase of the print book comes with an offer of a free PDF, ePub, and Kindle eBook from Manning. Also available is all code from the book.

### *The Dance Music Manual* Abrams

This comprehensive guide to Steampunk creations of all kinds offers inspiration and practical tips for bringing your own retro-futuristic visions to life. Whether you're a newbie to the world of Steampunk, or a long-time enthusiast of

airships, goggles, and mad scientists, The Steampunk User's Manual is essential reading. The popular subgenre of science fiction has grown into a cultural movement; one that invites fans to let their imaginations go wild. In this volume, Jeff VanderMeer—the Steampunk—presents a practical and inspirational guidance for finding your own path into this realm. Including sections on art, fashion, architecture, crafts, music, performance, and storytelling, The Steampunk User's Manual provides a conceptual how-to guide on everything from the utterly doable to the completely over-the-top. E-Justice John Wiley & Sons "Congratulations on the purchase of this exclusive product, tailormade just for you. It will provide you with years of continuous existence." So begins The Brain: A User's Manual, Marco Magrini's fascinating guide to the inner workings of one of

nature's most miraculous but misunderstood creations: the human brain. This user-friendly manual offers an accessible guide to the machine you use the most, deconstructing the brain into its constituent parts and showing you both how they function and how to maintain them for a longer life. Cutting through the noise of modern pop psychology, The Brain: A User's Manual is a refreshingly factual approach to self-help. Written with a deft style and wry humour, it offers tips on everything from maximising productivity to retaining memory and boosting your mood.

### **MicroStrategy Analytics Express User Guide**

MicroStrategy The Internet is almost synonymous with change--that's one of its charms, and one of its headaches. You may think you know the Internet, but are you really up to speed on internet telephones, movie and TV downloading, blogging,

gaming, online banking, dating, and photosharing? This utterly current book covers: Getting Online. Readers will have all the information they need to decide what kind of broadband connection works best for them, which browser they should use, and what kind of spyware-fighting and virus-and spam-protection measures they need to protect themselves. Finding Information. Google may be the leading search site, but it's certainly not the only game in town. This book introduces a diverse and useful collection of sites that help uncover everything from health care information, to shopping, travel and finance, to dependable reviews and ratings. Movies, music, and photos. The Web's teeming with entertainment--and not just the sort of postage-stamp sized videos that only a geek could love. Learn where to download movies, watch TV online, listen to music, play

games, and post and share photos with friends. Keeping in touch. Email's only the beginning. This book introduces readers to the many tools that make the modern Internet such a great way to stay connected. From Webbased discussion groups to instant messaging programs, and from blogs and podcasts to Internet-based phone calls, this book will help you join the conversation. Ideal for anyone just venturing into cyberspace, this book is also perfect for more experienced users who could use an update to today's most exciting internet applications.